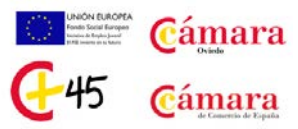

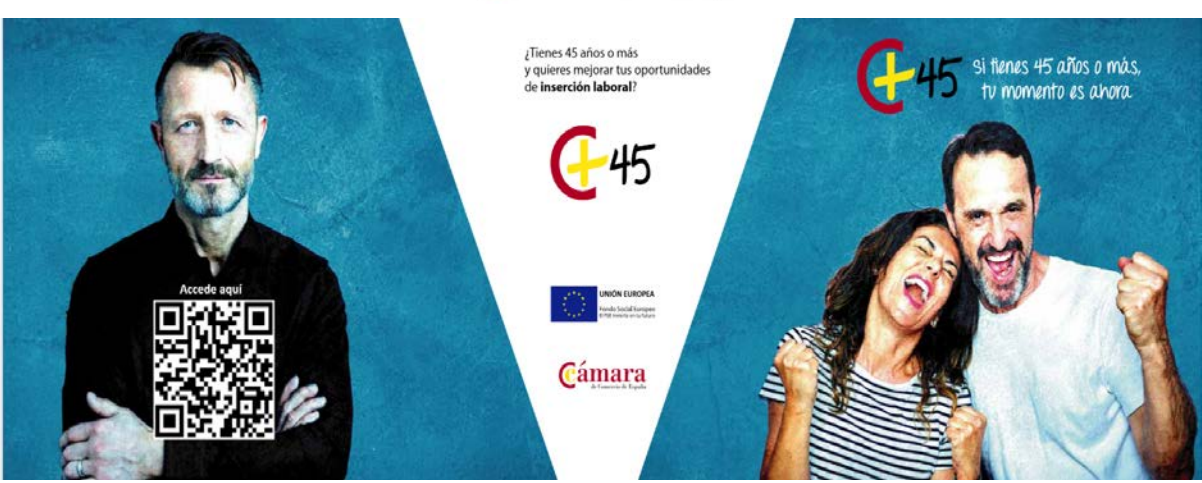

# **CURSO DE CERTIFICACIÓN: COMPETENCIAS DIGITALES NIVEL SUPERIOR CERTIFICACIÓN IC3 GS5**

## **¿Cómo lo vamos a impartir?**

Lo ponemos fácil!! Podrás seguir el curso través de Campus Virtual, con clases presenciales por videoconferencia y, para los alumnos que así lo soliciten, sesiones presenciales individuales en el Aula de la Cámara de Comercio de Oviedo… Te ayudaremos en todo lo que necesites!!

### **¿Cuánto dura el curso?**

Tiene una duración estimada de 100 horas de lectivas en el Campus Virtual, pero tienes toda la libertad para hacerlo acomodándolo a tu disponibilidad de horario (lunes a domingo, las 24 horas del día, tú te organizas el estudio). En poco más de un mes, lo habrás finalizado!!

## **¿Qué vas a aprender?**

Se trata de un curso completo en el que realizarás el estudio y resolverás actividades de uso tecnológico habitual y diario tanto a nivel particular como en cualquier empresa. Se estructura en 3 asignaturas: Fundamentos de la Informática, Vida en Línea y Aplicaciones Clave de Ofimática. En resumen, tendrás unos conocimientos que te van a permitir usar con solvencia tu ordenador, tablet o smartphone.

#### **¿Es necesario tener conocimientos previos?**

Si ya eres usuario "autodidacta" del Paquete Office…este es tu curso!! Además, solo tienes que tener un ordenador en casa con Windows 10, Office 2013 o superior, webcam y auriculares (para las videoconferencias) y conexión a internet…del resto, nos ocupamos nosotros!!

#### **¿Obtendré algún tipo de Diploma de Aprovechamiento?**

Aparte del Diploma de Aprovechamiento de la Cámara de Comercio de Oviedo, te preparamos para presentarte a los exámenes incluidos en el curso de Certificación Oficial IC3 Global Standard 5, de reconocimiento internacional: te servirá para demostrar tus conocimientos.

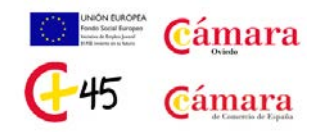

## **Y aquí tienes algunos de los conocimientos que vas a adquirir:**

- **Fundamentos de la Informática**
	- Sistemas operativos
	- Hardware y componentes
	- Redes y dispositivos móviles
	- Gestión de archivos
	- Software y aplicaciones
	- Computación en la nube
	- Actividades de evaluación: Simulación de los Exámenes de Certificación

## • **Vida en Línea**

Mirando a Internet Gestionar la información Viviendo en Línea Actividades complementarias. Actividades de evaluación: Simulación de los Exámenes de Certificación

## • **Aplicaciones clave**

Programas y aplicaciones Utilizando Microsoft Word Utilizando Microsoft Excel Utilizando Microsoft PowerPoint Conceptos básicos de Bases de Datos Actividades de evaluación: Simulación de los Exámenes de Certificación

## • **Examen de Evaluación Final del Curso.**